Forth in der

JavaScript-Welt

Ulrich Hoffmann

uho@forth-ev.de

Anwendungen im Web

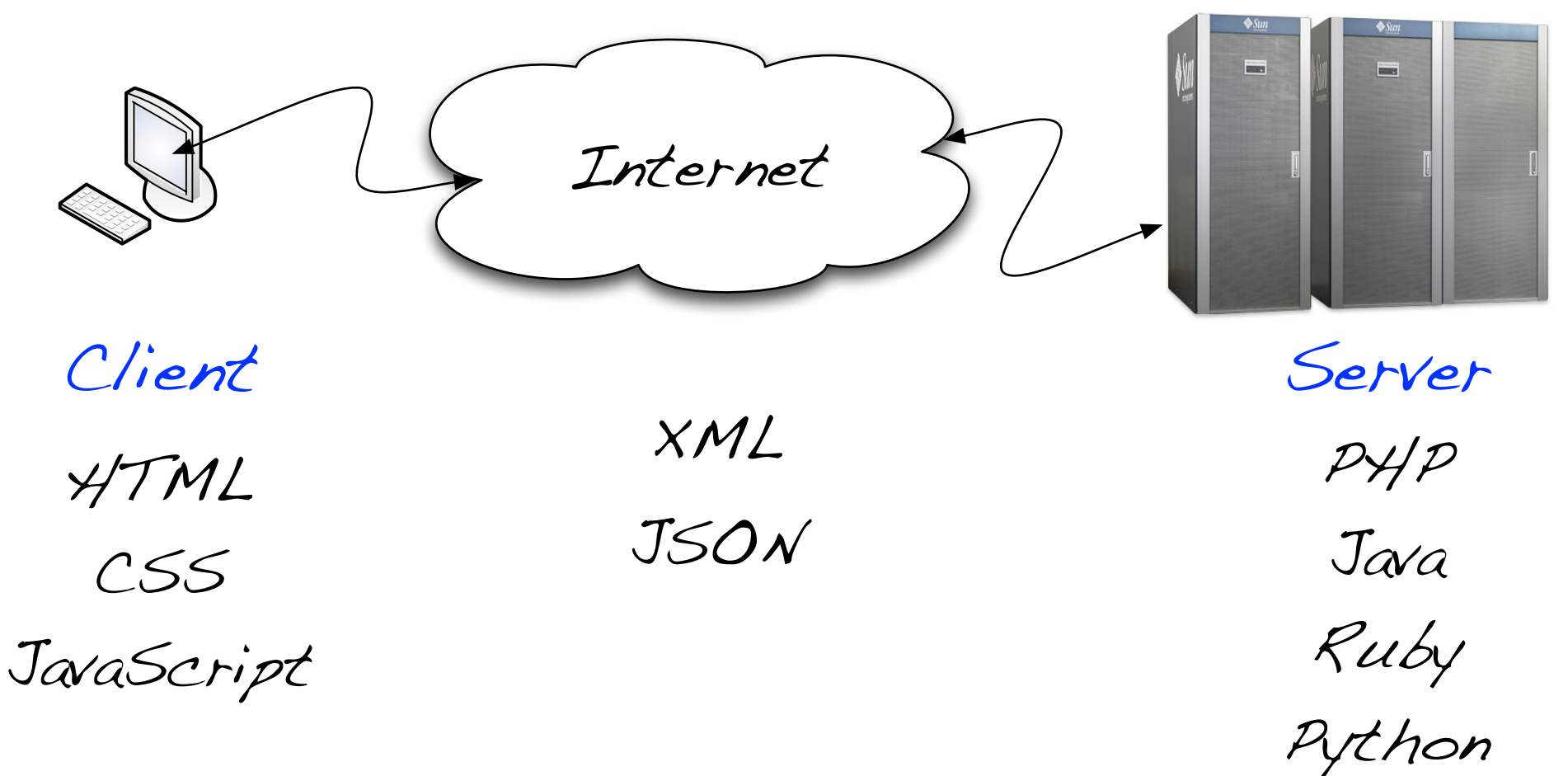

XSLT

Flash

curl

Java

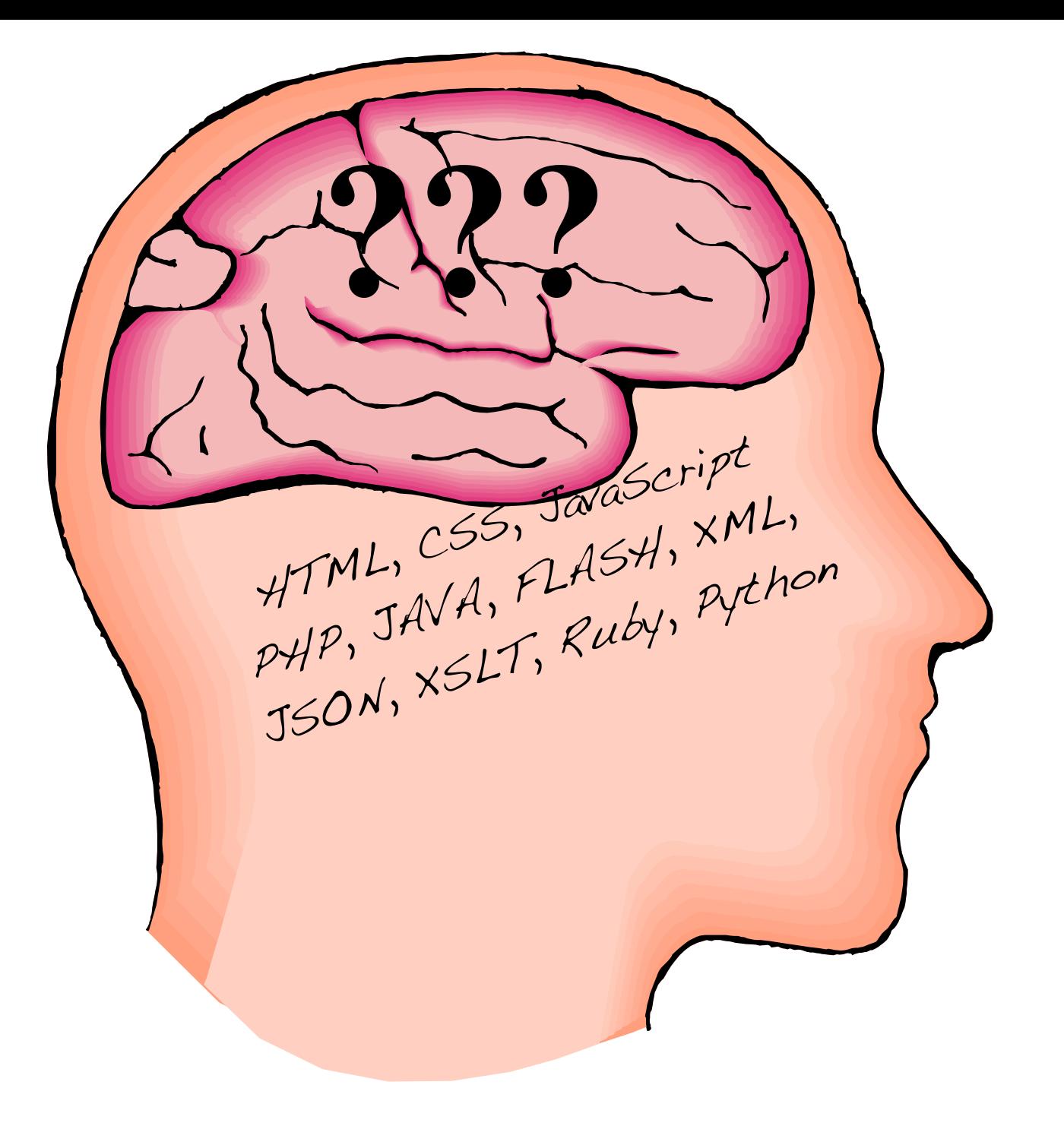

Anwendungen im Web

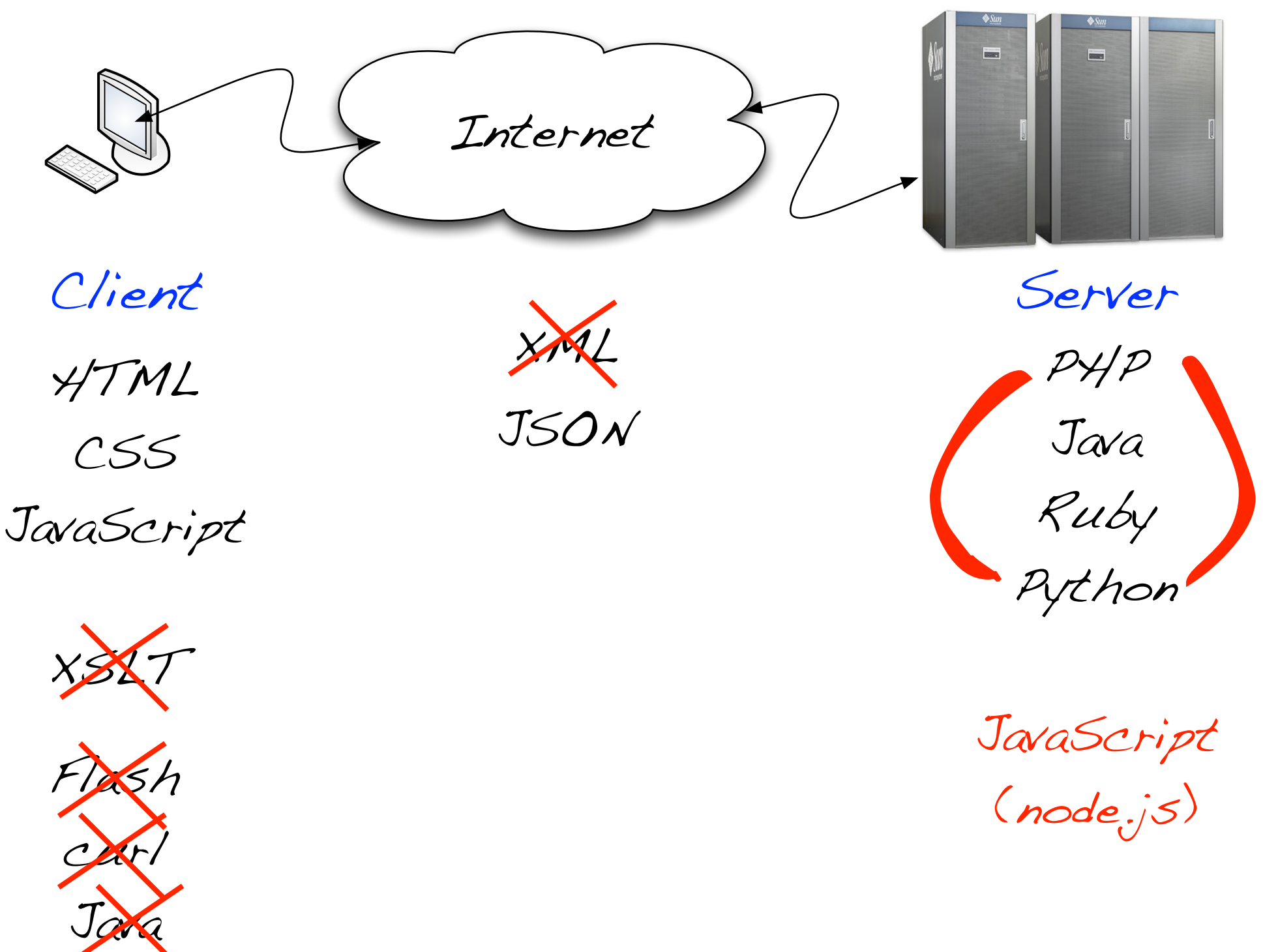

Anwendungen im Web

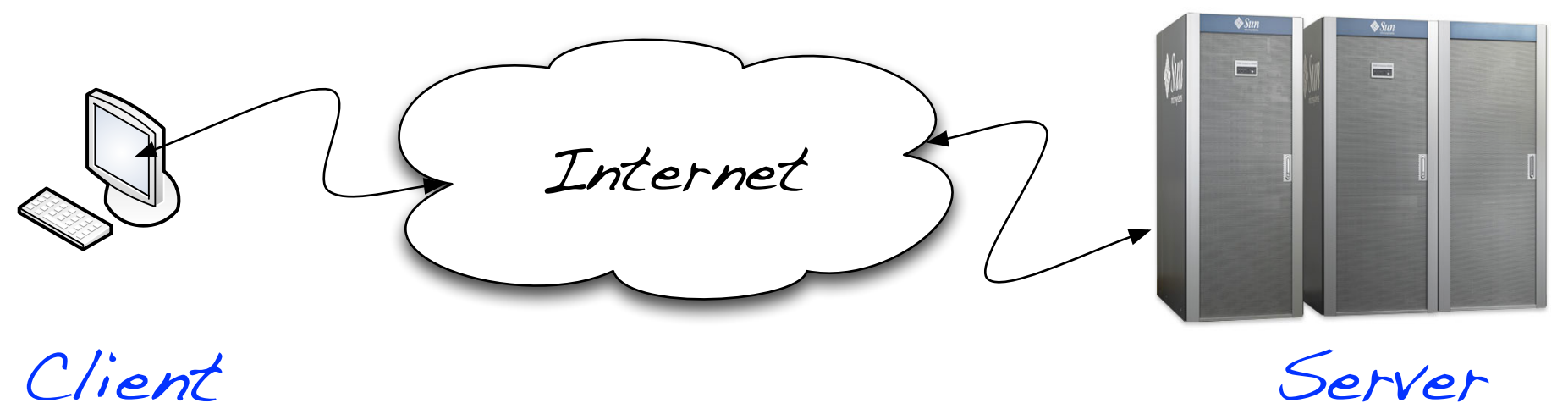

HTML

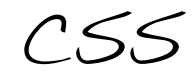

JSON

JavaScript

JavaScript

(node.js)

Mobile Anwendungen

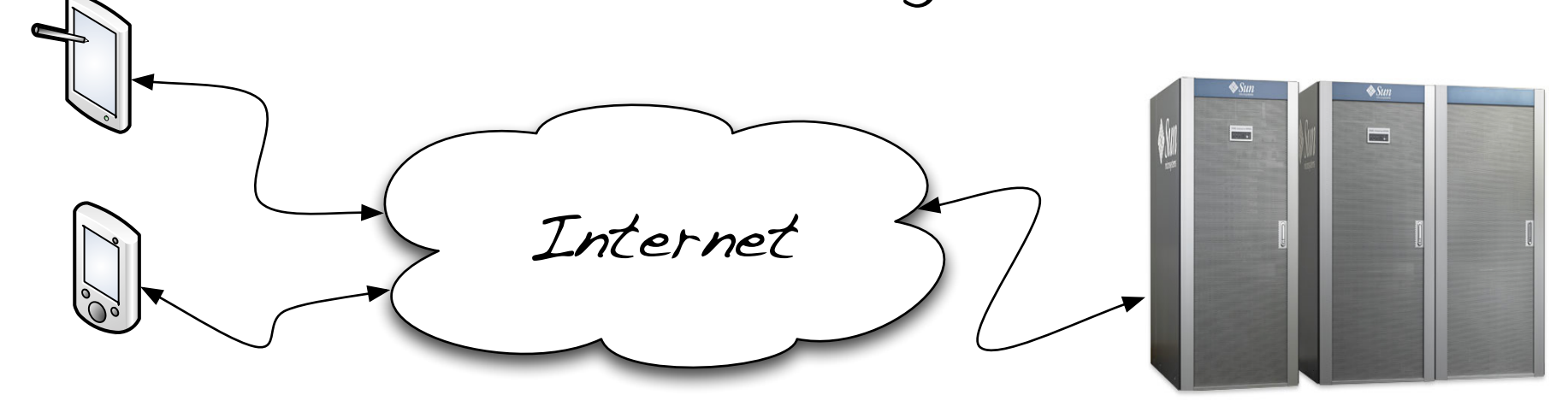

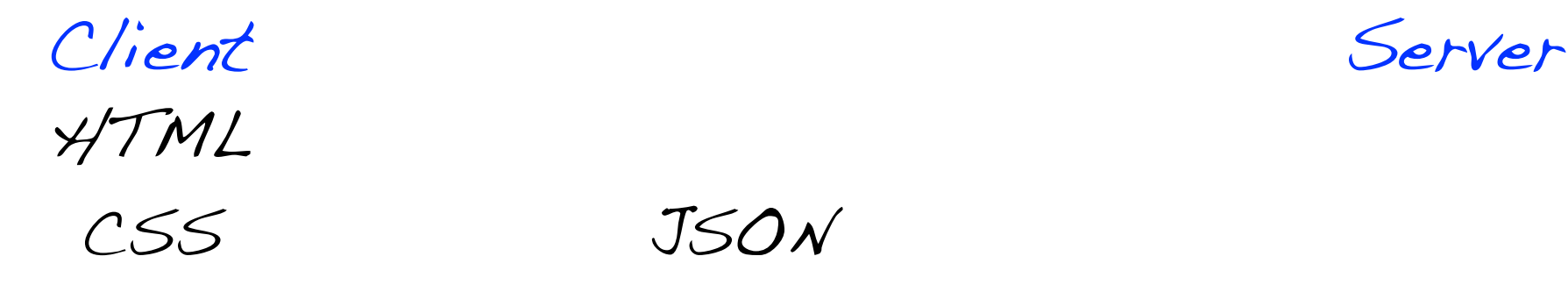

JavaScript

Java (Android) Objective-C (iOS)

JavaScript

(node.js)

Anwendungen im Web

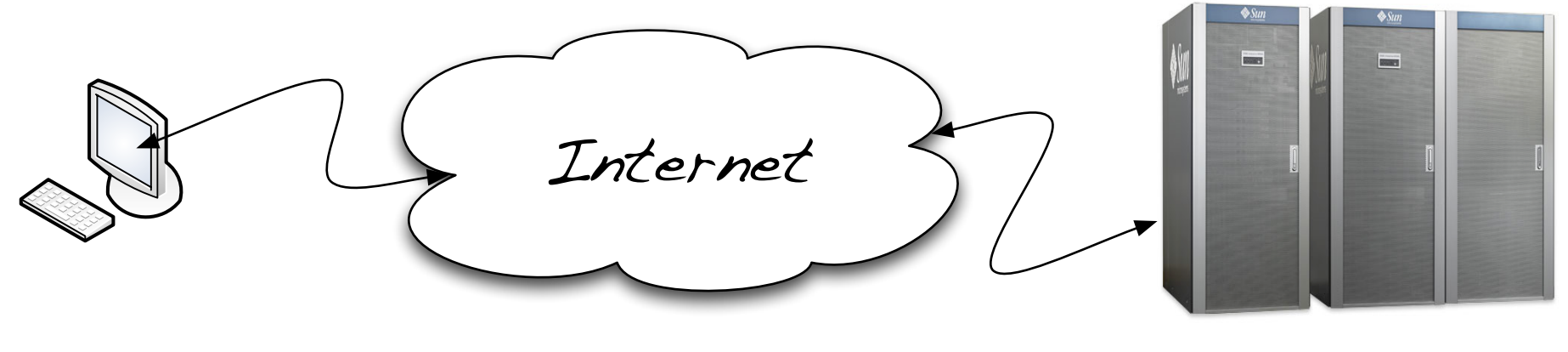

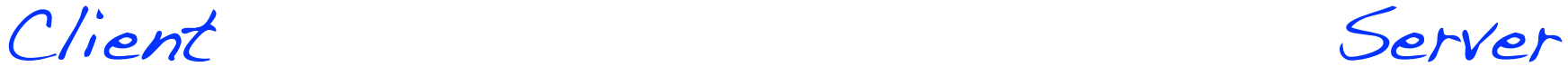

JSON

JavaScript

JavaScript

(node.js)

und Forth?

Anwendungen im Web

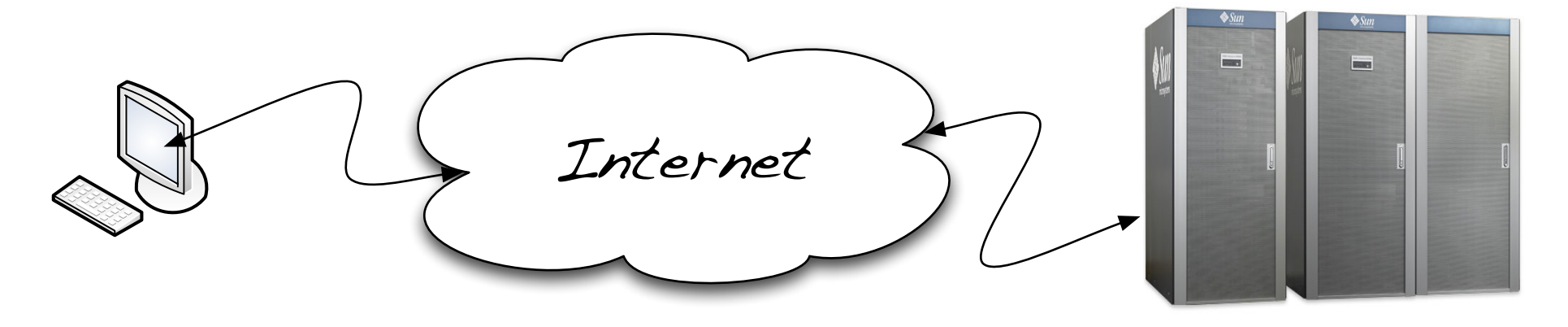

Client Server

JSON Forth

JavaScript (Web-Server von Bernd Paysan)

Forth?

Forth?

JavaScript

(node.js)

Anwendungen im Web

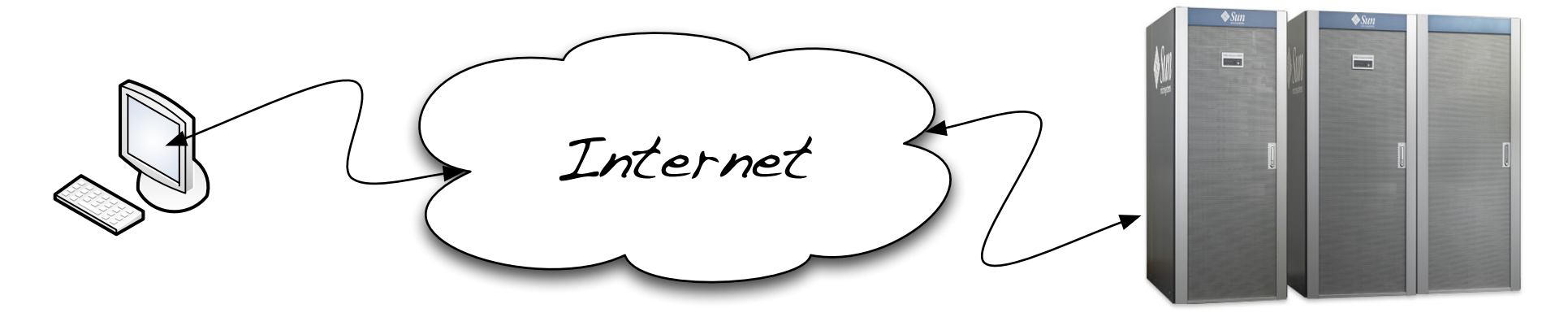

Client Server

Forth in JavaScript

JSON Forth

JavaScript (Web-Server von Bernd Paysan)

JavaScript

(node.js)

Forth in JavaScript

**Von:** Stefan Matthias Aust <eibaan@gmail.com> **Betreff: [OBST] Nachtrag: Node & JavaScript Datum:** 15. August 2012 22:35:33 MESZ **An:** obst-kiel@googlegroups.com

... Und noch eine coole Sache: Gegeben ist diese Datei "test.f":

```
:sq ( x -- 2x ) dup * ; 3 4 * . 5 sq.
```
Ich schreibe nun eine Datei "run.js" mit folgendem Inhalt

 require("./forth"); require("./test");

Das Modul "forth" ermöglicht, dass ich auf einmal "test.f" einlesen und auswerten kann.

So sieht "forth.js" aus - die Datei ist ein bisschen länger geworden, als ich gewollt hatte:

Winziger Kern, mit outer Interpreter, immediate Worten. 5 Wörter: dup \* . ( : Übersetzt Forth in JavaScript-Funktionen.

Zwei aufgeworfene Fragen: 1. Wie sieht ein minimaler Kern aus? 2. Was geht auf den Stack?

Forth in JavaScript

## 1. Wie sieht ein minimaler Kern aus?

## Kann ich : als :-Definition schreiben?

Wie kann ich möglichst viel eines

Forth-Systems in Forth selbst

definieren?

Forth in JavaScript

2. Was geht auf den Stack?

Wenn ich Forth in einer Sprache mit höheren Datentypen implementiere, sollen diese dann in Forth sichtbar sein (à la Factor)? Ist das dann noch Forth?

- Bignums
- Floats
- Listen/Arrays
- Dictionaries/Hashmaps/Key-Value-Map

Forth in JavaScript

Github hat 373 Forth-Projekte\*,

davon sind 33 in JavaScript geschrieben.

Zumindest ein paar von ihnen implementieren ein einfaches Forth-System.

Stefan Austs forth.js

<https://gist.github.com/4190204>

 $^*$ die triviale Suche finde auch "back and forth" oder "and so forth" ...

Anwendungen im Web

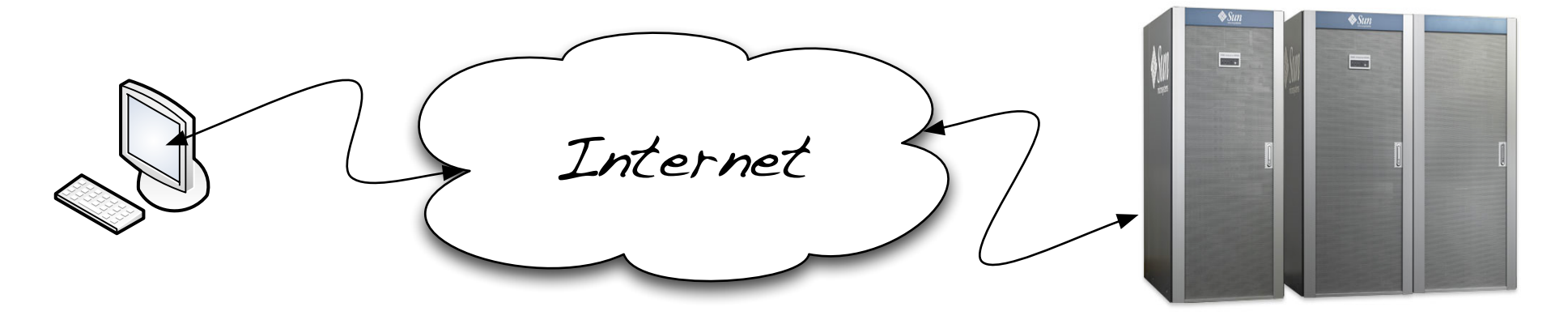

Client Server

JSON Forth

Forth in JavaScript

Forth à la ONF

einfacher

knapper

sicherer?

JavaScript (Web-Server von Bernd Paysan)

JavaScript

(node.js)

Anwendungen im Web

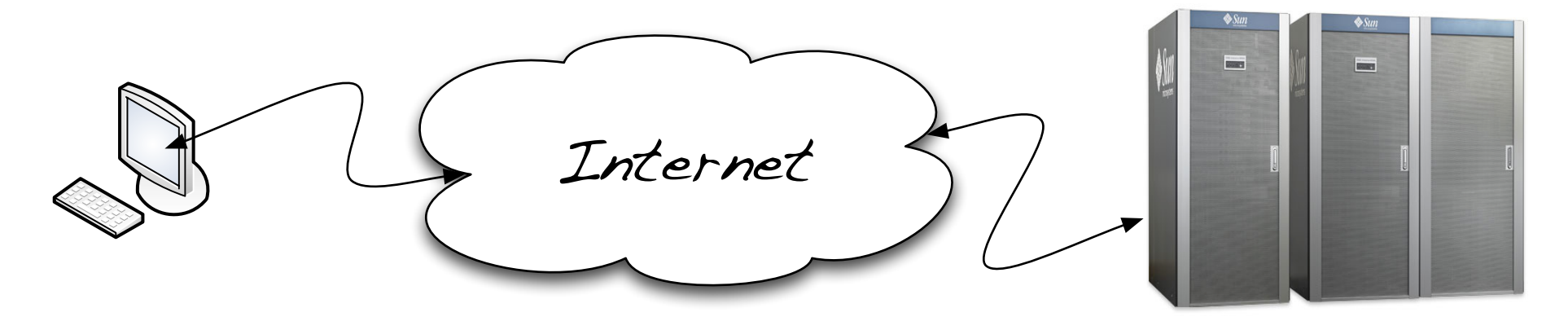

Client Server Forth Diskussion

(Web-Server von Bernd Paysan)

Forth

Forth in JavaScript

à la ONF

einfacher

knapper

sicherer?

Und wo noch Forth und JavaScript?

Forth und JavaScript

Chrome Packaged App (zur Zeit im Beta-Test)

Native Anwendungen mit Chrome als Plattform in Web-Technik (HTML, CSS, JavaScript)

Zugriff auf mehr Ressourcen, als normale Web-Anwendungen

CodeMirror

ein in JavaScript geschriebener Code-Editor

☞portable Entwicklungsumgebung für LaunchPad